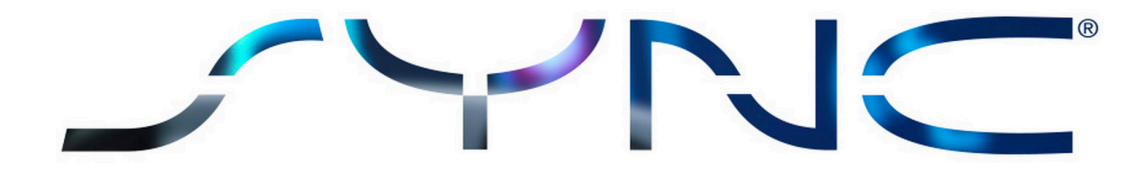

### $\bigoplus$

# SYNC 3 Comando de voces

### Con tan sólo decir una palabra...

SYNC 3 está configurado para responder a comandos específicos y los podrás encontrar todos ellos a continuación. La tecnología también está diseñada para ser intuitiva, por lo que existen pequeñas variaciones de estas instrucciones preestablecidas.

### Navigation Commands Commands Comandos de Navegación

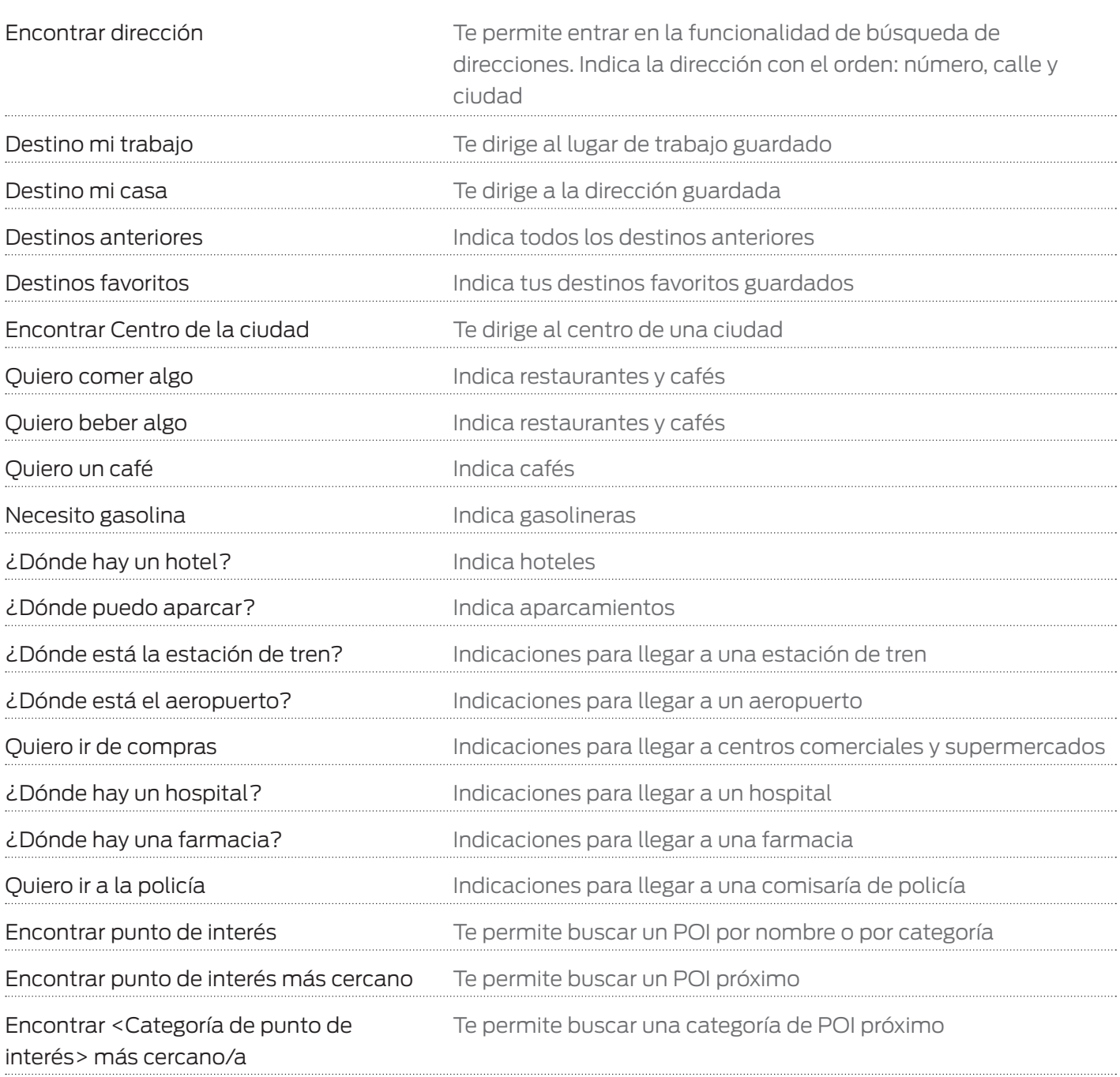

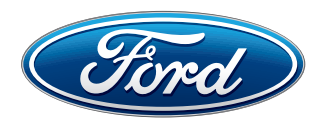

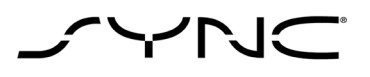

## Comandos de Navegación

Mostrar tráfico Muestra una lista de incidencias de tráfico en tu ruta Mostrar todo el tráfico **Muestra una lista de todas las incidencias de** tráfico Mostrar mapa **Muestra el mapa en la pantalla táctil** Mostrar orientación al norte El mapa está alineado con el norte hacia arriba Mostrar orientación desde el vehículo El mapa muestra la dirección hacia arriba como la dirección del coche Mostrar 3D El mapa se muestra en 3D Repetir instrucción **Repite el último mensaje de orientación** Desvío **Te permite seleccionar una ruta alternativa** Cancelar ruta Cancela la ruta actual Encontrar <Categoría de punto de interés> Te permite buscar una categoría de POI <Categoría de punto de interés> es por ejemplo: todos los restaurantes, todas las estaciones de servicio, un parking, una atracción turística, un área de descanso, un cajero automático, una oficina de correos…

Cancelar siguiente etapa Cancela el siguiente punto de paso de tu ruta

Mostrar ruta Muestra la ruta completa en el mapa general

Resumen de la ruta de la ruta descripción de la ruta

## Comandos de Teléfono

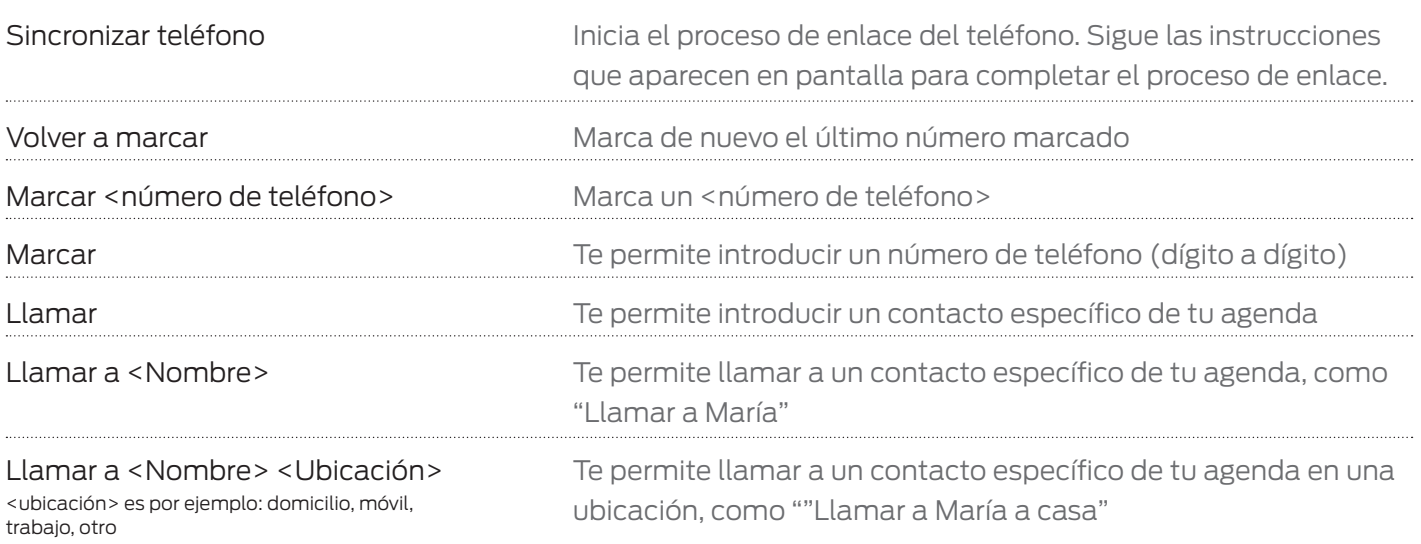

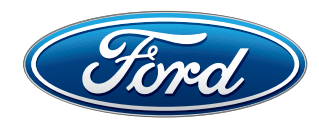

# CYVNC

## Comandos de Teléfono

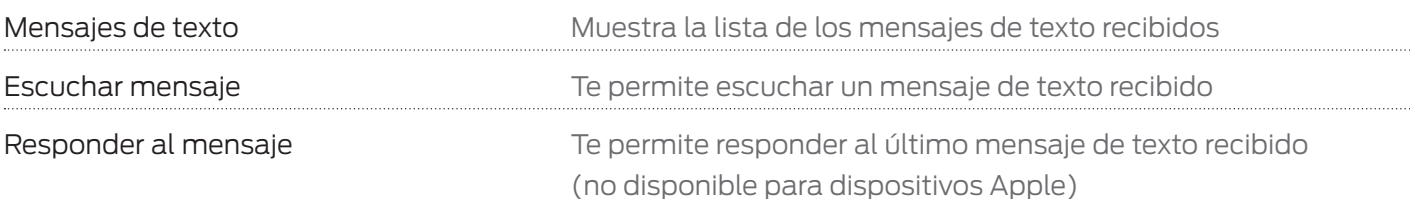

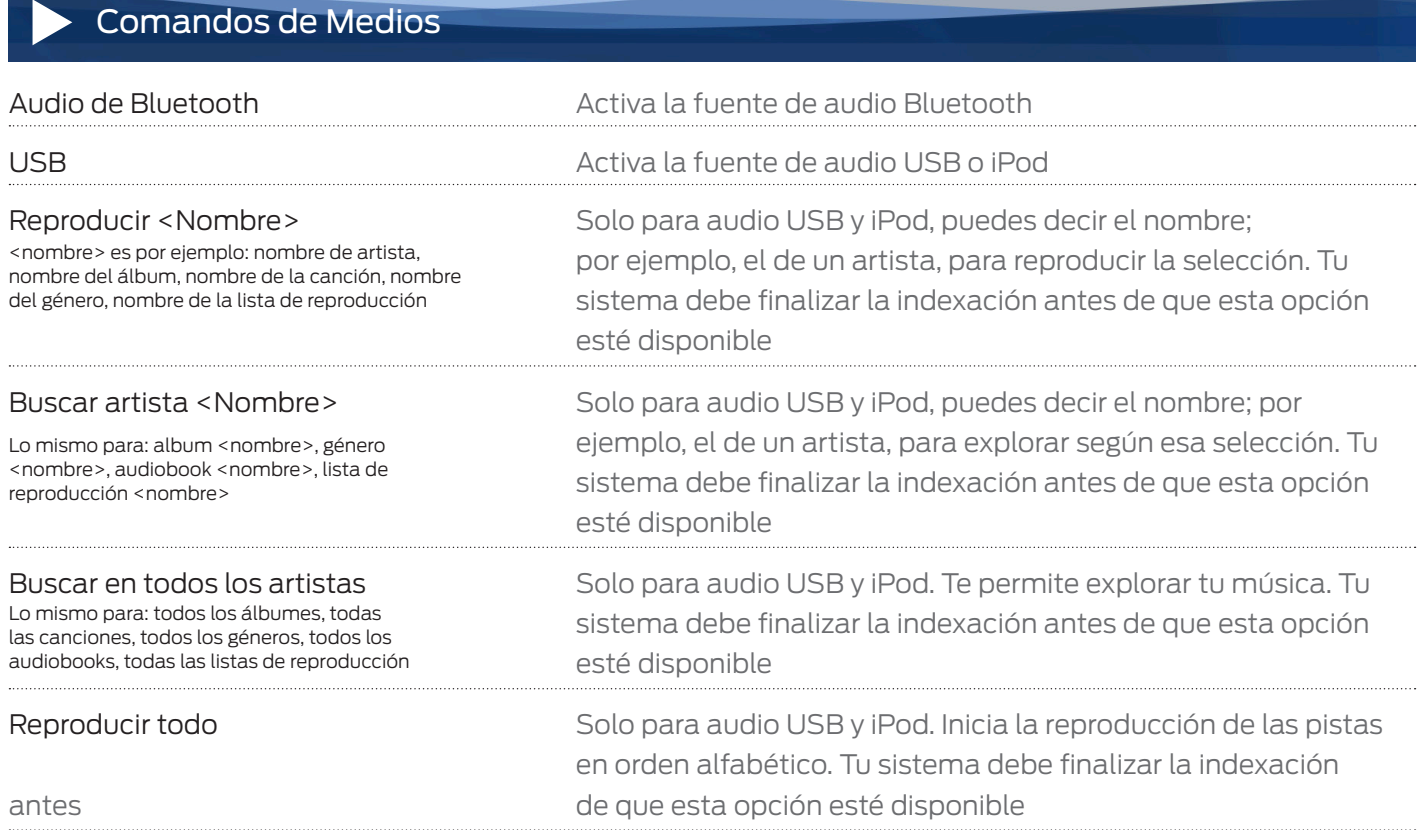

## Comandos de Radio

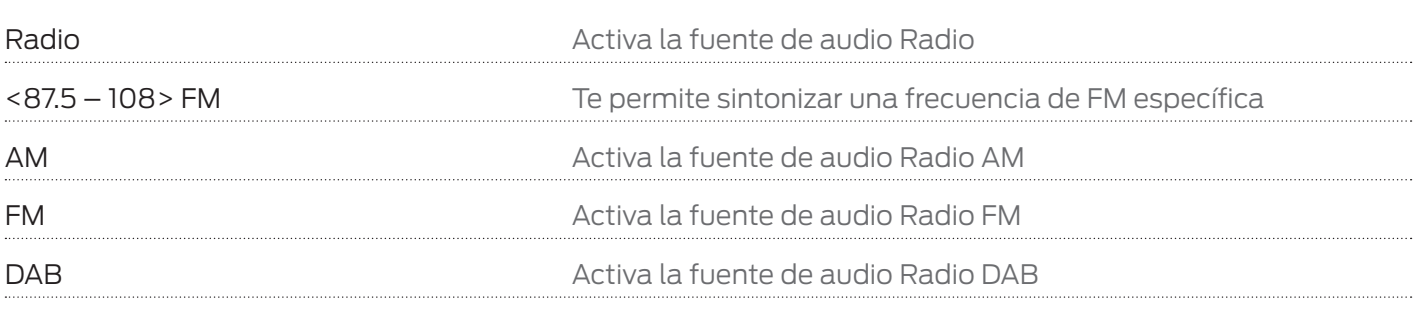

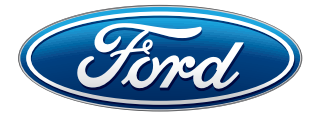

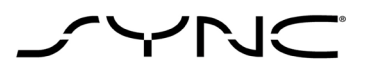

#### Comandos de Disco  $\bullet$

Reproductor de CD Activa la fuente de audio Reproductor de CD

### $\mathbf{\ddot{F}}$ Comandos de Clima

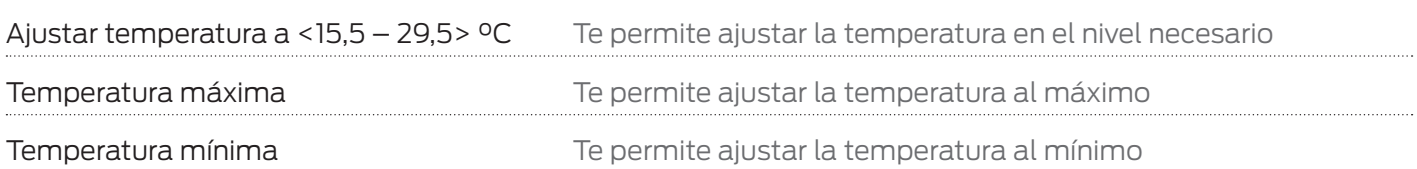

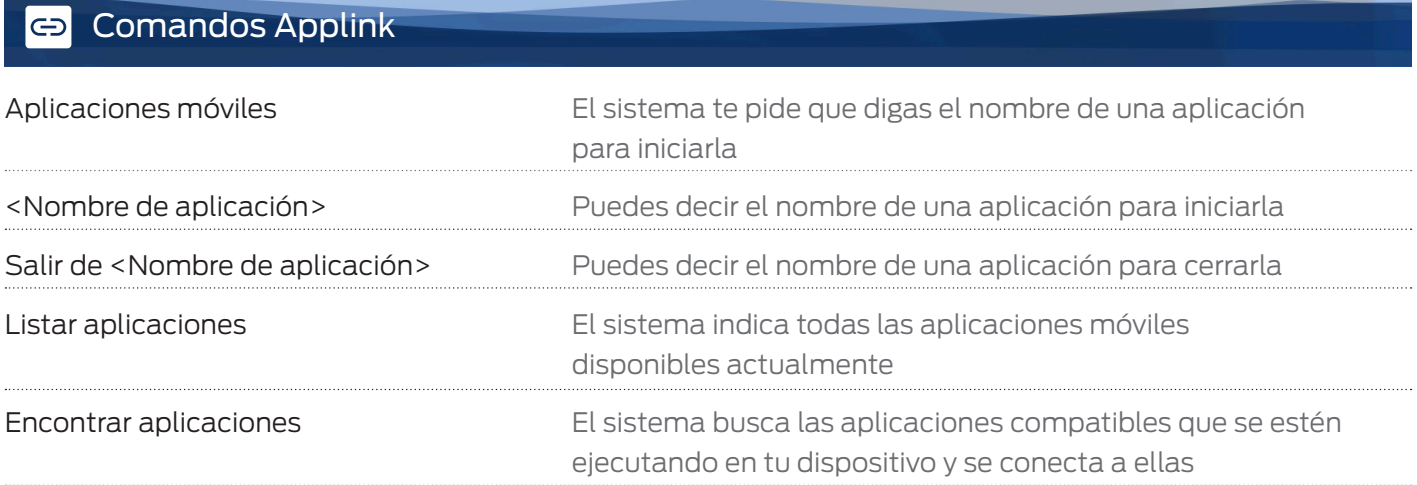

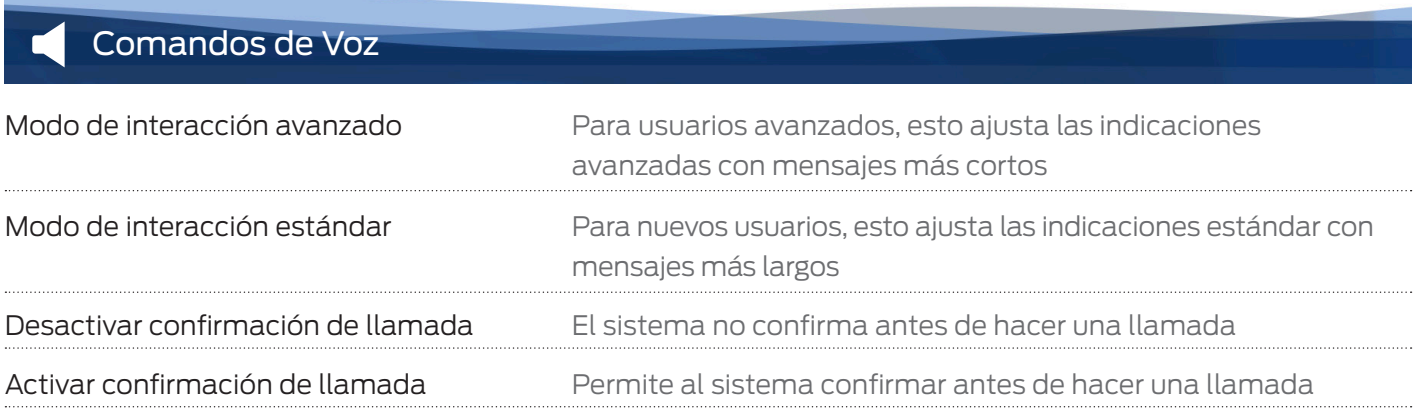

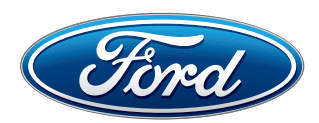